# SUJET **2020-2021**

## **Spécialité** Première NUMÉRIQUE, INFORMATIQUE

### **ÉVALUATIONS COMMUNES**

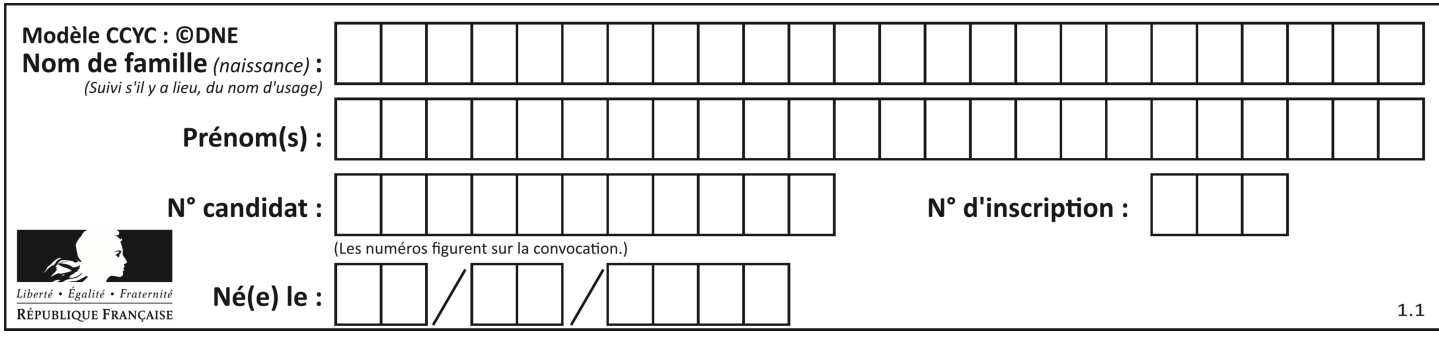

### **ÉPREUVES COMMUNES DE CONTRÔLE CONTINU**

**CLASSE :** Première

**VOIE :** ☒ Générale ☐ Technologique ☐ Toutes voies (LV)

**ENSEIGNEMENT : spécialité Numérique et Sciences Informatiques (NSI)**

**DURÉE DE L'ÉPREUVE :** 02 h 00

**Niveaux visés (LV) :** LVA LVB

**Axes de programme :** 

**CALCULATRICE AUTORISÉE :** ☐Oui ☒ Non

**DICTIONNAIRE AUTORISÉ :** ☐Oui ☒ Non

☒ Ce sujet contient des parties à rendre par le candidat avec sa copie. De ce fait, il ne peut être dupliqué et doit être imprimé pour chaque candidat afin d'assurer ensuite sa bonne numérisation.

☐ Ce sujet intègre des éléments en couleur. S'il est choisi par l'équipe pédagogique, il est nécessaire que chaque élève dispose d'une impression en couleur.

☐ Ce sujet contient des pièces jointes de type audio ou vidéo qu'il faudra télécharger et jouer le jour de l'épreuve.

**Nombre total de pages :** 16

L'épreuve consiste en 42 questions, rangées en 7 thèmes.

Pour chaque question, le candidat gagne 3 points s'il choisit la bonne réponse, perd 1 point s'il choisit une réponse fausse. S'il ne répond pas ou choisit plusieurs réponses, il ne gagne ni ne perd aucun point.

Le total sur chacun des 7 thèmes est ramené à 0 s'il est négatif.

La note finale s'obtient en divisant le total des points par 6,3 et en arrondissant à l'entier supérieur.

### **Le candidat indique ses réponses aux questions en pages 2 et 3.**

**Seules les pages 1 à 4 sont rendues par le candidat à la fin de l'épreuve, pour être numérisées.** 

Les questions figurent sur les pages suivantes.

**G1SNSIN03359**

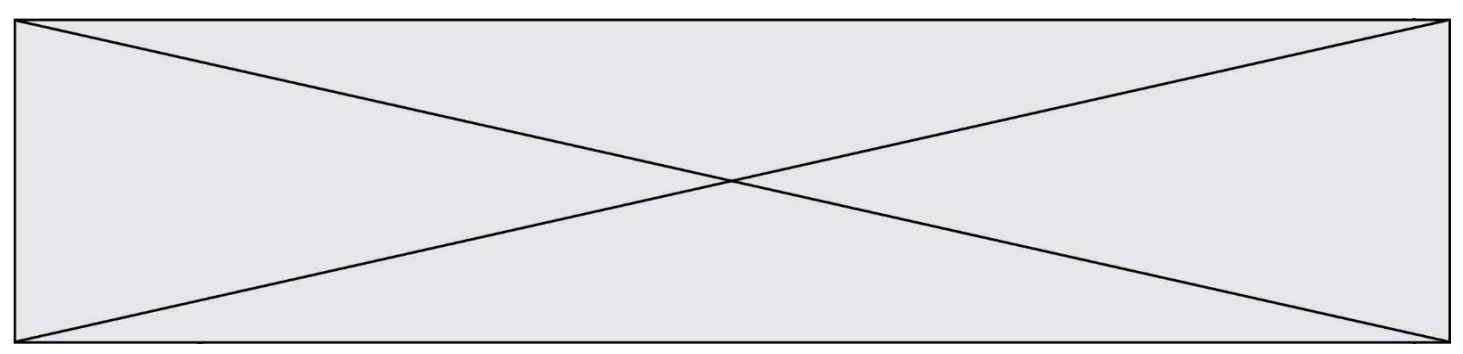

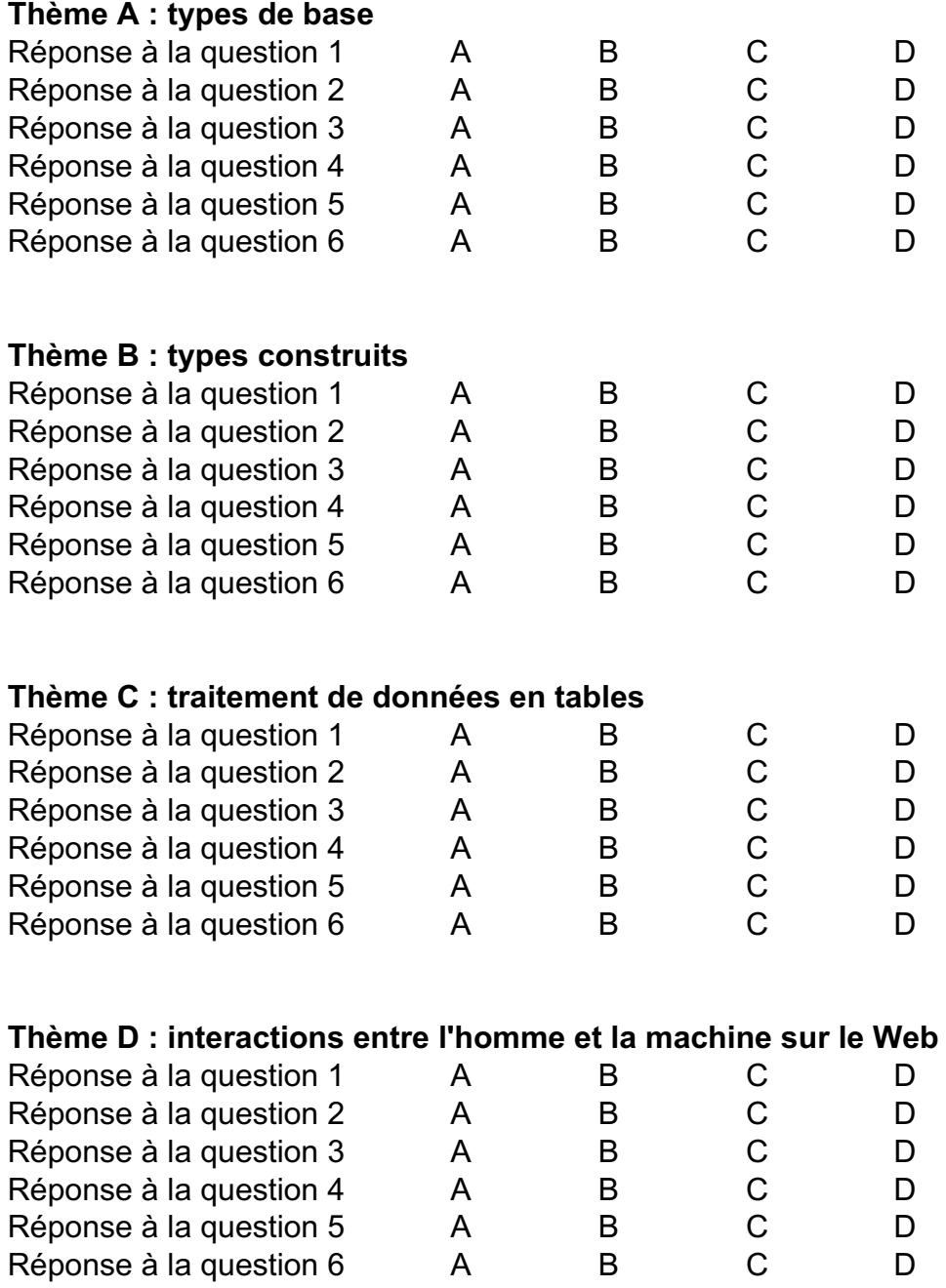

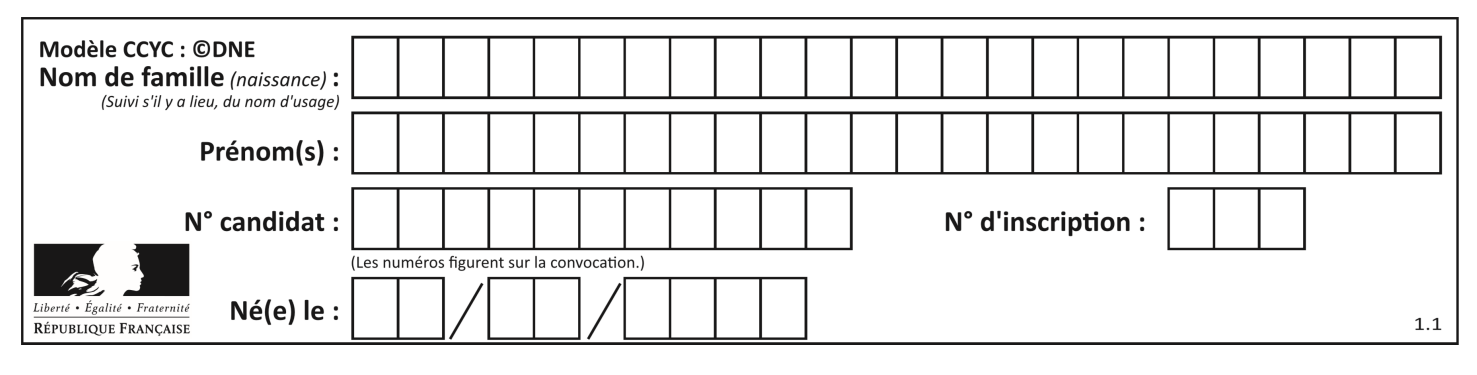

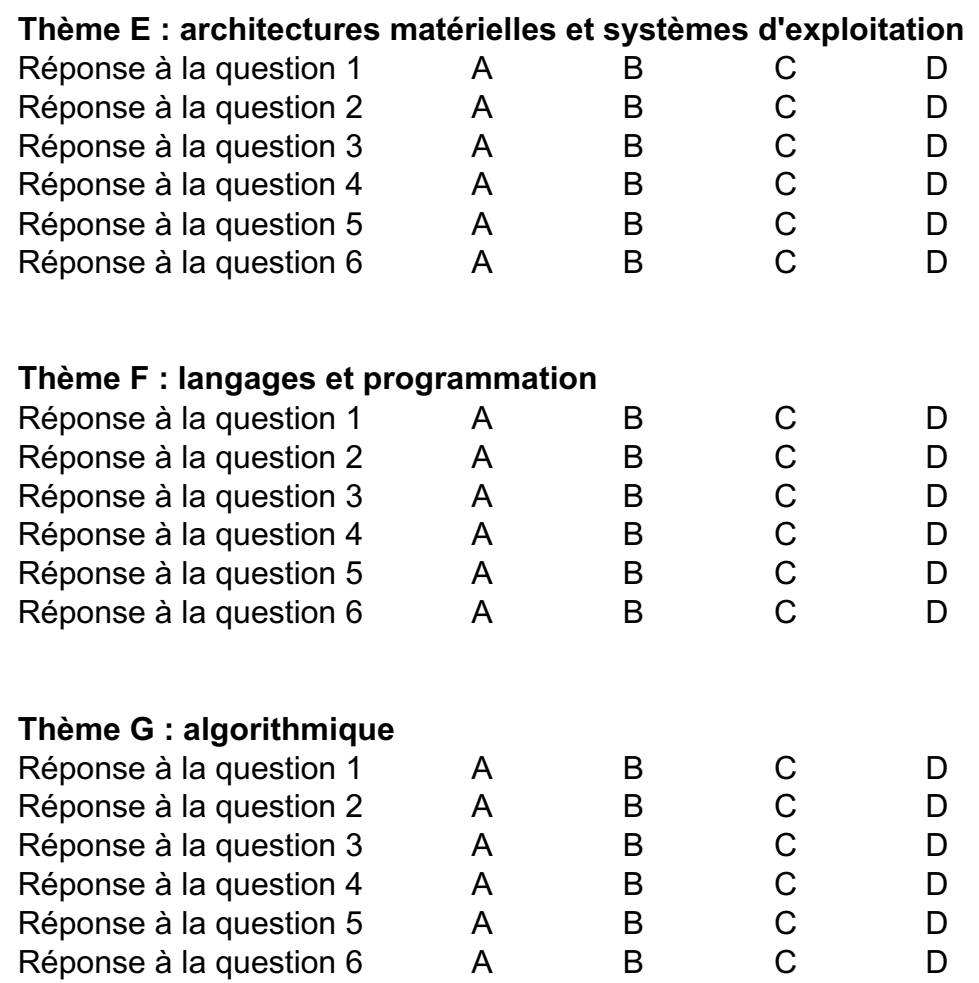

**www.freemaths.fr www.freemaths.fr**

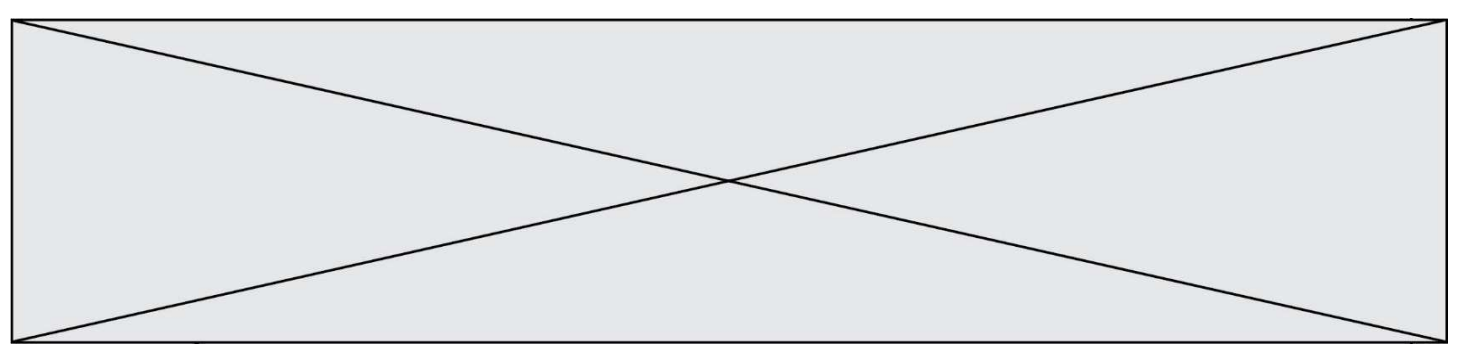

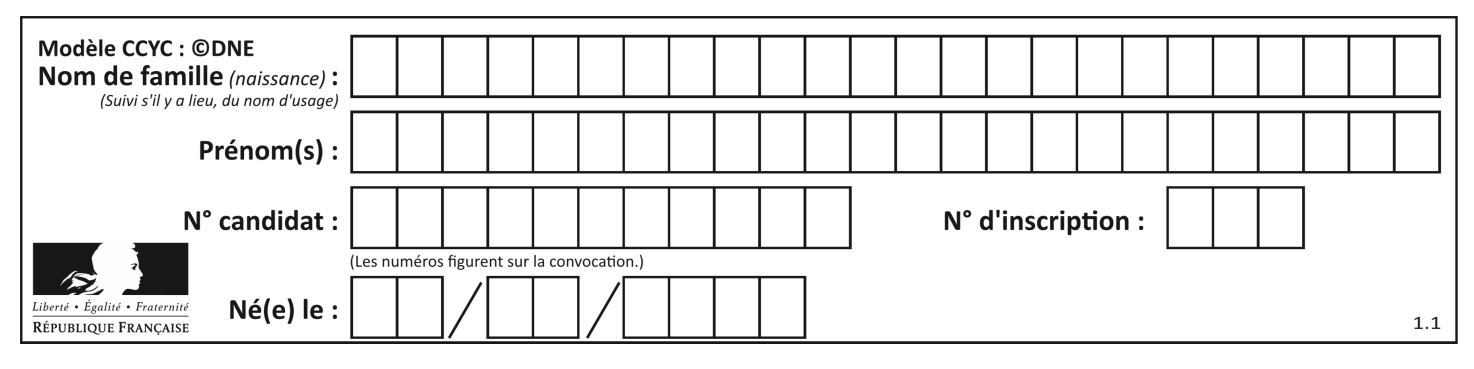

### **Thème A : types de base**

### **Question A.1**

La représentation en base 2 sur un octet du nombre décimal 27 s'écrit : **Réponses**

- A 1110 0100
- B 0001 1011
- C 0011 0110
- D 0001 1010

### **Question A.2**

Parmi les quatre propositions, quelle est celle qui correspond au résultat de l'addition en écriture hexadécimale 7B692 + 4C81E?

### **Réponses**

- A C8EB0
- B C5EB0
- C C7EC0
- D C7EB0

### **Question A.3**

Combien de bits sont nécessaires pour représenter 15 en binaire ?

### **Réponses**

- A 2
- B 3 C 4
- D 5
- 

### **Question A.4**

Un seul des réels suivants (écrits en base 10) n'a pas une écriture finie en base 2. Lequel ?

### **Réponses**

- A 1,25
- B 1,5
- $C = 1,6$
- D 1,75

### **Question A.5**

Parmi les quatre expressions suivantes, laquelle s'évalue en True ? **Réponses**

- A False and (True and False)
- B False or (True and False)
- C True and (True and False)
- D True or (True and False)

**G1SNSIN03359**

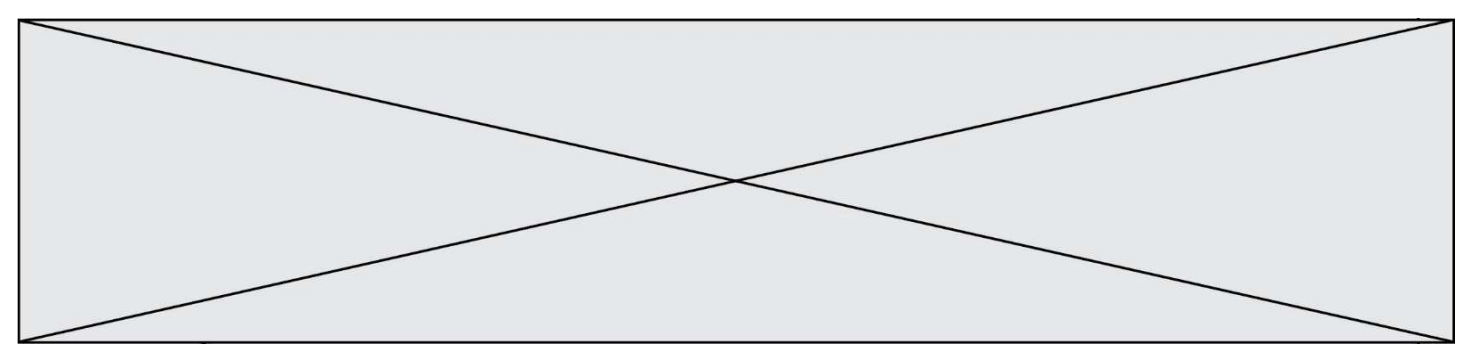

### **Question A.6**

Quelle est la représentation binaire, en complément à 2 sur 8 bits, de l'entier négatif –25 ? **Réponses**

A 0001 1001

- B 1001 1001
- C 1110 0110
- D 1110 0111

### **Thème B : types construits**

### **Question B.1**

On considère le script suivant :

 $t = [2, 8, 9, 2]$  $t[2] = t[2] + 5$ 

Quelle est la valeur de t à la fin de son exécution ? **Réponses**

A [2, 13, 9, 2] B [2, 8, 14, 2] C [7, 13, 14, 7] D [7, 13, 9, 2]

### **Question B.2**

Soit une liste définie de la manière suivante : liste = [18, 23, 45, 38, 12] On exécute l'instruction liste.append(45), la liste a alors pour valeur : **Réponses**

A [18, 23, 38, 12, 45] B [18, 23, 38, 12] C [45, 18, 23, 45, 38, 12]

D [18, 23, 45, 38, 12, 45]

### **Question B.3**

Si on tape dans la console d'éxécution la commande :

 $[1,4,3] + [2,4,5]$ 

qu'obtient-on ? **Réponses**

- A [3, 8, 8]
- B [19]
- C [1, 4, 3, 2, 4, 5]
- D un message d'erreur car l'addition n'est pas compatible avec les listes

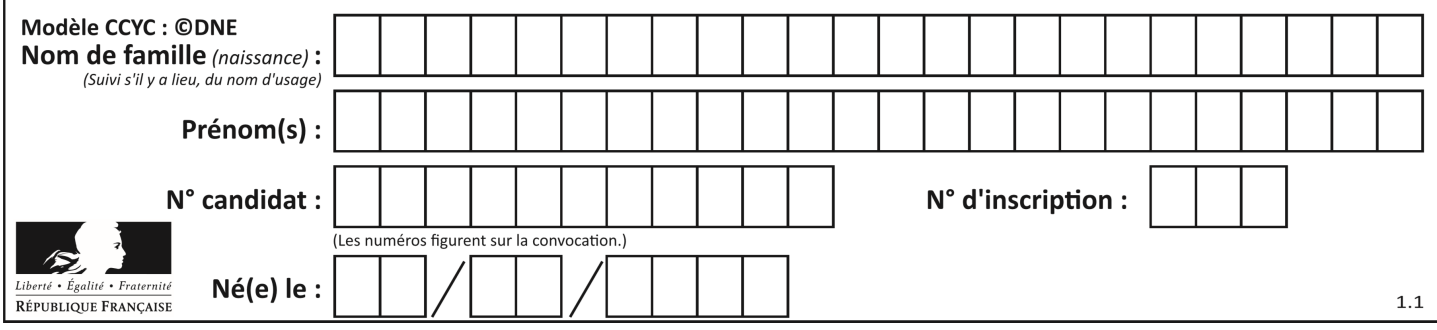

### **Question B.4**

Que vaut l'expression  $[2*k$  for k in range(5) ]? **Réponses**

A [0,2,4,6,8]

B [2,4,6,8,10]

- C [1,2,4,8,16]
- D [2,4,8,16,32]

### **Question B.5**

On dispose d'une liste L constituée de 12 caractères.

L = [ 'A', 'B', 'C', 'D', 'E', 'F', 'G', 'H', 'I', 'J', 'K', 'L' ]

Parmi les propositions suivantes, laquelle permet de convertir cette liste en une table tab constituée d'une liste de trois sous-listes contenant chacune quatre caractères contenant dans l'ordre, et contenant les 12 caractères de L dans l'ordre.

```
# à la fin, on a l'égalité :
   tab == [ ['A', 'B', 'C', 'D'],
    ['E', 'F', 'G', 'H'],
    ['I', 'J', 'K', 'L'] ]
Réponses
A tab = []
    for i in range(4):
       temp = [] for j in range(3):
          temp.append(L[4*i + j]) tab.append(temp)
B tab = []
    for i in range(4):
       temp = [] for j in range(3):
           temp.append(L[3*i + j])
        tab.append(temp)
C tab = []for i in range(3):
       temp = [] for j in range(4):
           temp.append(L[3*i + j])
        tab.append(temp)
D tab = []for i in range(3):
       temp = [] for j in range(4):
           temp.append(L[4*i + j])
        tab.append(temp)
```
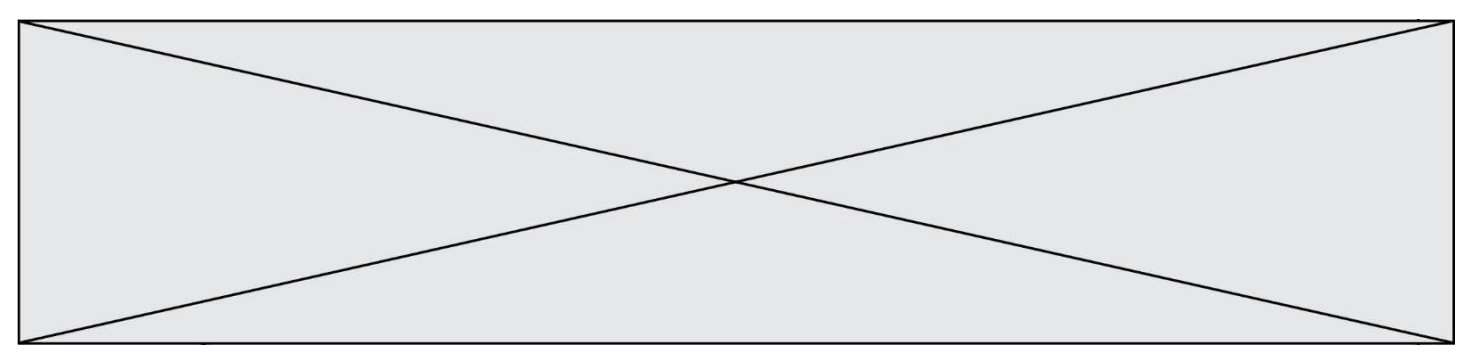

### **Question B.6**

On définit une grille G remplie de 0, sous la forme d'une liste de listes, où toutes les sous-listes ont le même nombre d'éléments.

 $G = [ 0, 0, 0, ..., 0],$  [0, 0, 0, …, 0], [0, 0, 0, …, 0], …… [0, 0, 0, …, 0] ]

On appelle *hauteur* de la grille le nombre de sous-listes contenues dans G et *largeur* de la grille le nombre d'éléments dans chacune de ces sous-listes. Comment peut-on les obtenir ? **Réponses**

```
A hauteur = len(G[0])largeur = len(G)B hauteur = len(G)
```

```
largeur = len(G[0])
```

```
C hauteur = len(G[0])largeur = len(G[1])
```

```
D hauteur = len(G[1])largeur = len(G[0])
```
### **Thème C : traitement de données en tables**

```
Question C.1
On a extrait les deux premières lignes de différents fichiers. 
Déterminer celui qui est un authentique fichier CSV : 
Réponses
A Nom,Pays,Temps
    Camille Muffat,France,241.45
B Nom Pays Temps
    Camille Muffat France 241.45
C \tI { "Nom": "Camille Muffat", "Pays": "France", "Temps": 241.45},
D \cap \Gamma { Nom: "Camille Muffat", Pays: "France", Temps: 241.45},
```
### **Question C.2**

Laquelle de ces listes de chaînes de caractères est triée en ordre croissant ? **Réponses** A ["112", "19", "27", "45", "8"]

```
B ["8", "19", "27", "45", "112"]
C ["8", "112", "19", "27", "45"]
D ["19", "112", "27", "45", "8"]
```
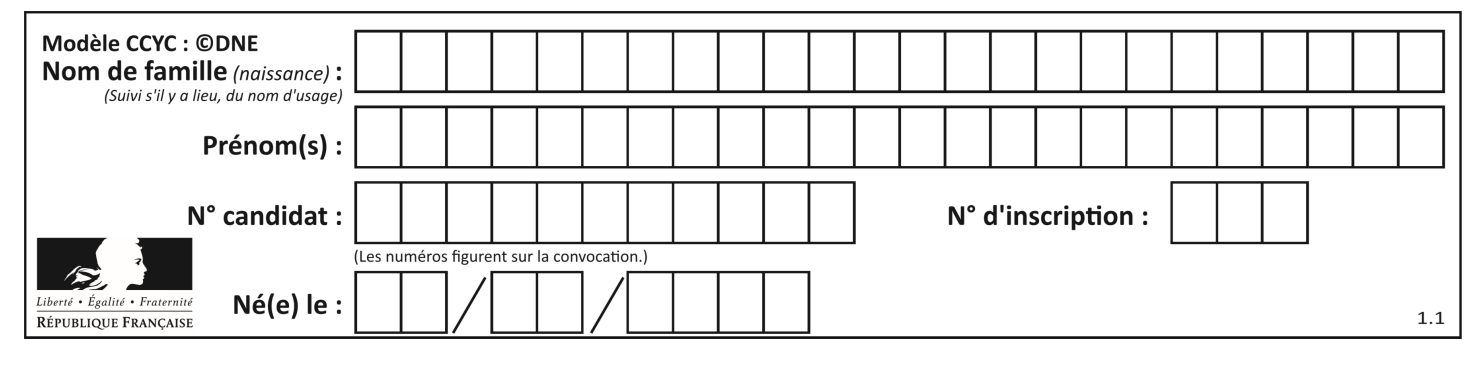

### **Question C.3**

On a récupéré le contenu d'un fichier CSV contenant le nom, le prénom et l'âge de personnes dans une table implémentée par la liste de dictionnaires suivante :

table =  $[$ {"nom": "dupont","prenom": "jean","age": 16}, {"nom": "durant","prenom": "pierre","age": 15}, ..... .... {"nom": "doe","prenom": "jane","age": 16}]

Quelle expression représente-t-elle la liste des noms des personnes dont l'âge a pour valeur 16 ? **Réponses**

- A [personne[nom] for personne in table if personne[age]==16]
- B [personne["nom"] for personne in table if personne["age"]==16]
- C [personne["nom"] for personne in table if personne["age"]=16]
- D [nom if age==16 for nom, age in table ]

### **Question C.4**

On considère la table suivants :

```
t = \left[\right. \left\{ \right. 'type': \right. 'marteau', 'prix': 17, 'quantité': 32 \right\}, {'type': 'scie', 'prix': 24, 'quantité': 3},
        {'type': 'tournevis', 'prix': 8, 'quantité': 45} ]
```
Quelle expression permet d'obtenir la quantié de scies ? **Réponses**

```
A t[2]['quantité']
```
B t[1]['quantité']

```
C t['quantité'][1]
```
D t['scies']['quantité']

### **Question C.5**

Quelle est la valeur de la variable table à la fin de l'exécution du script suivant :

table = [[1, 2, 3], [1, 2, 3], [1, 2, 3], [1, 2, 3]] table  $[1]$ [2] = 5

```
A [[1, 5, 3], [1, 2, 3], [1, 2, 3], [1, 2, 3]]
B [[1, 2, 3], [5, 2, 3], [1, 2, 3], [1, 2, 3]]
C [[1, 2, 3], [1, 2, 5], [1, 2, 3], [1, 2, 3]]
D [[1, 2, 3], [1, 2, 3], [1, 2, 3], [1, 5, 3]]
```
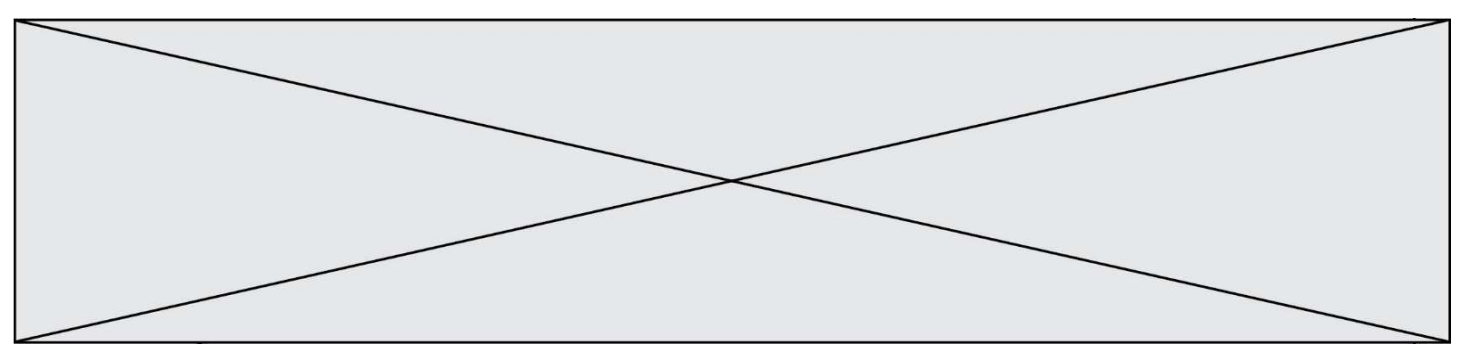

### **Question C.6**

On définit ainsi une liste t puis une liste r :

```
t = [ {'id':1, 'age':23, 'sejour':'PEKIN'},
          {'id':2, 'age':27, 'sejour':'ISTANBUL'},
          {'id':3, 'age':53, 'sejour':'LONDRES'},
         {'i}d':4, 'age':41, 'sejour':'ISTANBUL'},
          {'id':5, 'age':62, 'sejour':'RIO'},
          {'id':6, 'age':28, 'sejour':'ALGER'}]
   r = [ c for c in t if c['age'] > 30 and c['sejour'] == 'ISTANBUL' ]Combien la liste r contient-elle d'éléments ?
Réponses
A 0 
B 1
```

```
C<sub>2</sub>D 3
```
### **Thème D : interactions entre l'homme et la machine sur le Web**

### **Question D.1**

Lors de la consultation d'une page HTML, contenant un bouton auquel est associée la fonction javascript suivante, que se passe-t-il quand on clique sur ce bouton ?

function action(event) { this.style.color = "red" }

### **Réponses**

- A le pointeur de souris devient rouge lorsqu'il arrive sur le bouton
- B le texte du bouton devient rouge
- C le texte du bouton est remplacé par le mot "red"
- D le texte de la page passe en rouge

### **Question D.2**

Comment doit-on procéder pour insérer des instructions en javascript dans un fichier html ? **Réponses**

- A Il suffit de mettre les instructions entre les balises <javascript> et </javascript>
- B Il faut utiliser une balise <script>
- C Il faut les insérer dans le fichier CSS
- D Il est inutile de mettre des balises spéciales

### **Question D.3**

Quelle méthode est utilisée via une requête HTTP pour envoyer une image via un formulaire HTML ? **Réponses**

- A HEAD
- B PUT
- C POST
- D GET

**G1SNSIN03359**

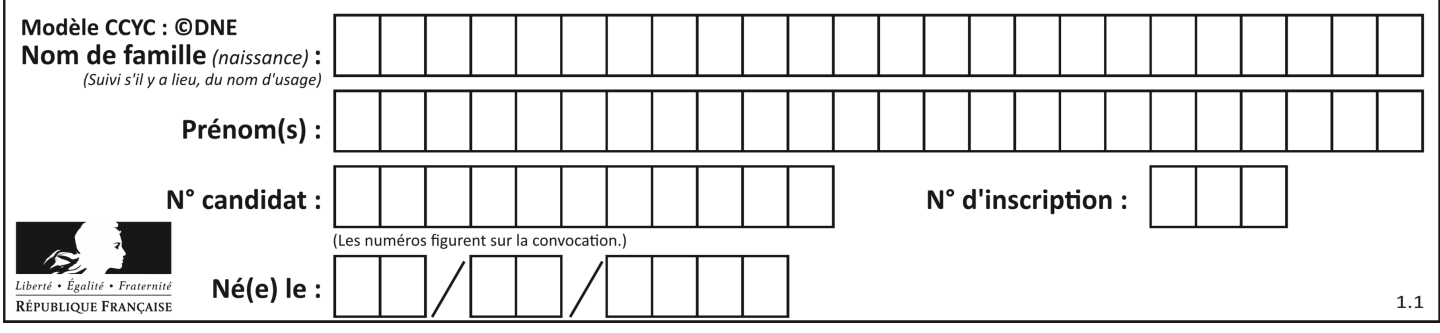

### **Question D.4**

Parmi les couples de balises suivants, lequel permet de créer un formulaire ?

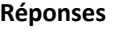

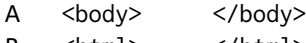

- B <html> </html>
- $C \le \text{div}$  </div>
- D <form> </form>

### **Question D.5**

Quel langage est interprété ou exécuté côté serveur ?

### **Réponses**

- A JavaScript
- B PHP
- C HTML
- D CSS

### **Question D.6**

On considère le formulaire ci-dessous :

Quel est votre langage préféré ?

Python □ Java □ Php □

Quelle balise parmi les quatre suivantes a été utilisée pour les cases à cocher ? **Réponses**

- A <input type="radio">
- B <input type="circle">
- C <input type="checkbox">
- D <input type="square">

### **Thème E : architectures matérielles et systèmes d'exploitation**

### **Question E.1**

Sachant que hibou est un fichier présent dans le répertoire courant, quel est l'effet de la commande suivante : mv hibou chouette

- A déplacer le fichier hibou dans le répertoire chouette
- B ajouter le contenu du fichier hibou à la fin du fichier chouette
- C renommer le fichier hibou en chouette
- D créer le fichier chouette, copie du fichier hibou

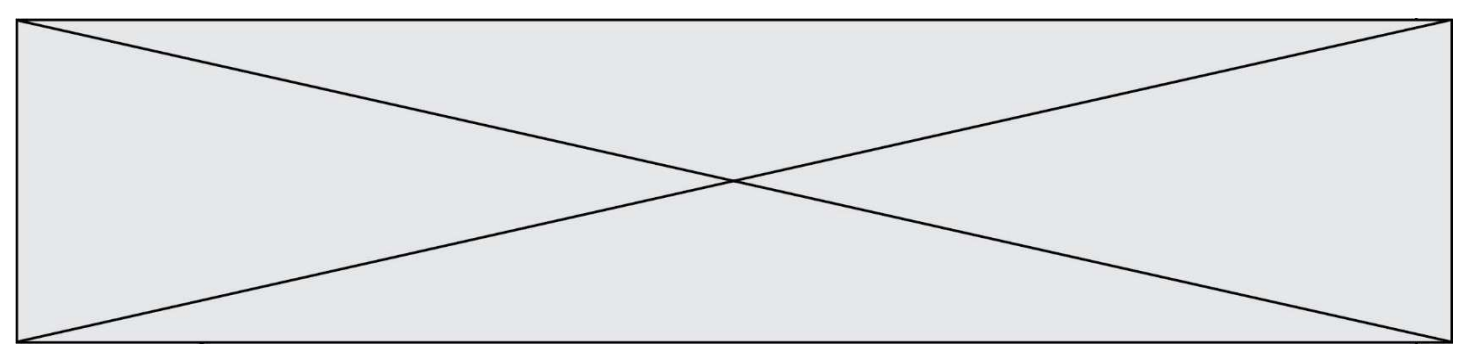

### **Question E.2**

Dans un système Linux, on dispose d'un répertoire racine contenant deux répertoires documents et sauvegardes. On se trouve dans le répertoire documents où figure un fichier NSI.txt.

Quelle commande permet de créer une copie nommée NSI2. txt de ce fichier dans le répertoire sauvegardes ? **Réponses**

- A cp NSI.txt NSI2.txt
- B cp NSI.txt sauvegardes/NSI2.txt
- C cp NSI.txt ../NSI2.txt
- D cp NSI.txt ../sauvegardes/NSI2.txt

### **Question E.3**

Quel protocole permet d'attribuer dynamiquement une adresse IP ?

### **Réponses**

- A UDP
- B HTTP
- C DHCP
- D DNS

### **Question E.4**

À partir du dossier ~/Doc/QCM, quelle commande permet de rejoindre le dossier ~/Hack/Reponses ? **Réponses**

- A cd Hack/Reponses
- B cd /Hack/Reponses
- C cd /~/Hack/Reponses
- D cd ../../Hack/Reponses

### **Question E.5**

Parmi les systèmes d'exploitation suivants, lequel est libre ?

- **Réponses**
- A Mac OS
- B iOS
- C Microsoft Windows
- D GNU/Linux

### **Question E.6**

Sous Linux, les droits d'accès à un fichier dont le propriétaire est Joseph sont les suivants : -rwxr-xr--. Laquelle des affirmations suivantes est **fausse** ?

- A Joseph a l'autorisation de lire ce fichier
- B les membres du groupe de Joseph ont l'autorisation de lire ce fichier
- C tous les utilisateurs ont l'autorisation de lire ce fichier
- D les membres du groupe de Joseph ont l'autorisation de modifier ce fichier

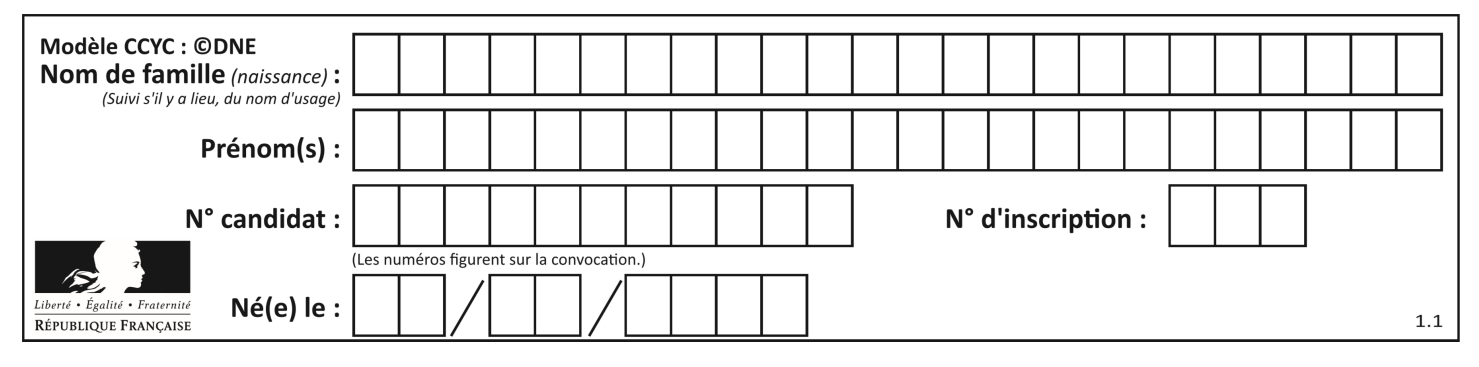

### **Thème F : langages et programmation**

### **Question F.1**

On exécute le script Python suivant :

def cube(a):  $a = a \cdot a \cdot a$ return a  $a = 2$  $b = cube(a)$ 

Que vaut le couple (a,b) à la fin de l'exécution ?

### **Réponses**

A (8, 8) B (8, 2)

- $C (2, 2)$
- D (2, 8)

### **Question F.2**

On définit la fonction :

```
def f(a,b):
  assert b!=0,'le deuxième argument est nul'
  result = a/breturn result
```
Qu'obtient-on en exécutant la commande  $r = f(4,0)$  ?

### **Réponses**

- A une erreur ZeroDivisionError: division by zero et l'arrêt de l'exécution
- B une erreur NameError: name 'b' is not defined et l'arrêt de l'exécution
- C une erreur AssertionError: le deuxième argument est nul et la variable r prend la valeur 0
- D une erreur AssertionError: le deuxième argument est nul et l'arrêt de l'exécution

### **Question F.3**

On exécute le script suivant.

```
n = 6s = \emptysetwhile n \ge 0:
   s = s + nn = n - 1
```
Que contient la variable s à la fin de cette exécution ? **Réponses**

- A 0
- B 6

```
C 15
```
D 21

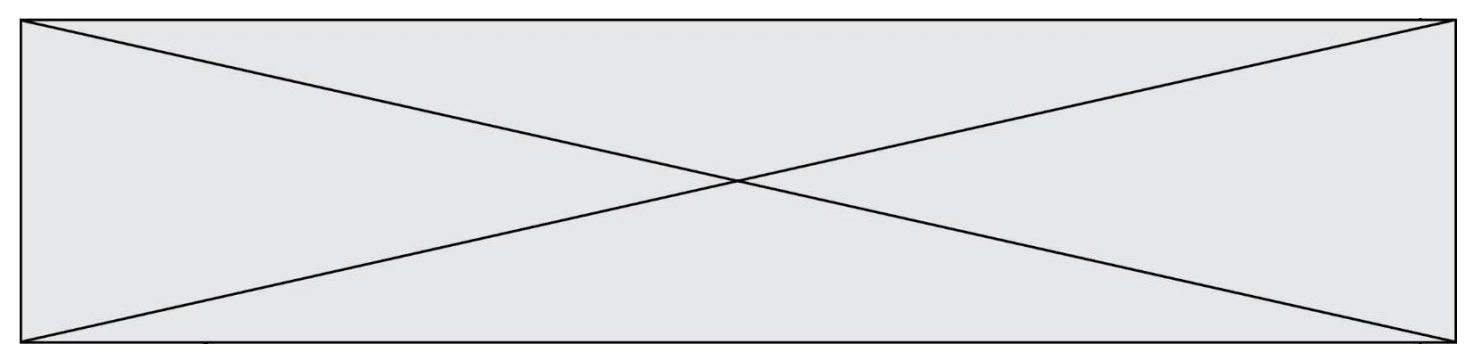

### **Question F.4**

Quelle est la valeur de la variable x à la fin de l'exécution du script suivant :

```
def f(x):
  x = x + 1return x + 1
x = 0
```
 $f(x+1)$ 

### **Réponses**

A 0 B 1 C 2

D 3

### **Question F.5**

La fonction maxi ci-dessous a pour but de renvoyer la valeur maximale présente dans la liste qui lui est passée en argument.

```
def maxi(L):
  dernier\_indice = len(L) - 1valueur_max = L[0]for i in range(1,dernier_indice):
      if L[i] > valeur_max:
         valeur_max = liste[i]
  return valeur_max
```
Cette fonction a été mal programmée. On souhaite réaliser un test pour le démontrer. Parmi les propositions suivantes, laquelle mettra la fonction maxi en défaut ?

### **Réponses**

```
A maxi([1, 2, 3, 4])
B maxi([4, 3, 2, 1])
C maxi([1, 3, 3, 2])
D maxi([1, 1, 1, 1])
```
### **Question F.6**

On considère la fonction suivante :

```
def comparaison(a,b):
    if a < b:
         return a
     else:
         return b
```
Quel est le type de la valeur renvoyée par l'appel comparaison(6,5) ?

- A un booléen (vrai/faux)
- B un nombre entier
- C un nombre flottant
- D une chaîne de caractères

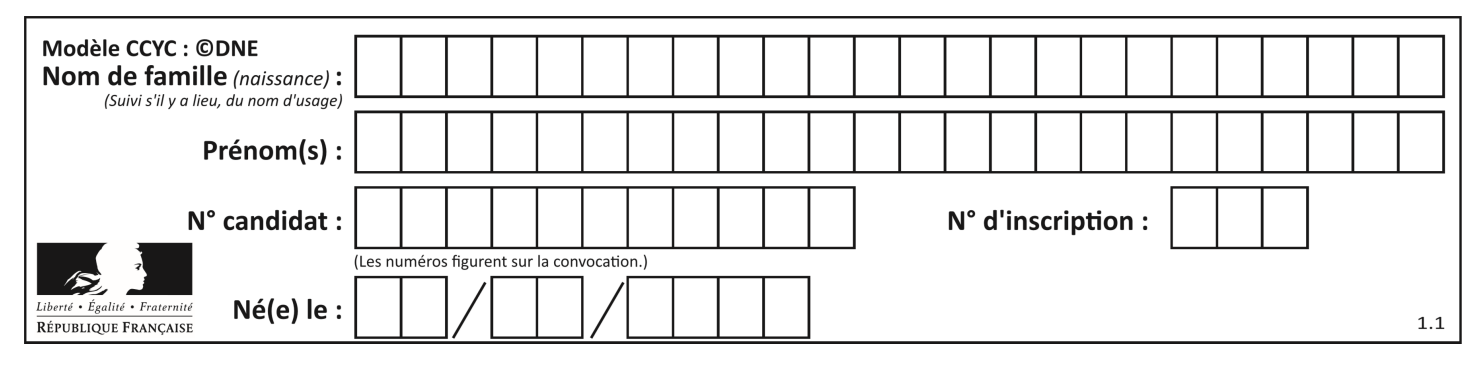

### **Thème G : algorithmique**

### **Question G.1**

On conçoit un algorithme permettant de déterminer la valeur maximale parmi une liste quelconque de valeurs comparables.

Pour une liste de 100 valeurs, le nombre minimal de comparaisons que doit effectuer cet algorithme est : **Réponses**

A 7

B 99

C 200

D 10000

### **Question G.2**

Quelle est la valeur de c à la fin de l'exécution du code suivant :

```
L = [1, 2, 3, 4, 1, 2, 3, 4, 0, 2]c = 0for k in L:
    if k == L[1]:
         c = c + 1
```
### **Réponses**

A 0 B 2

 $C<sub>3</sub>$ 

D 10

### **Question G.3**

On dispose de sacs de jetons portant les nombres 10, 5, 3 et 1.

On veut obtenir un total de 21 en utilisant ces jetons.

Si on utilise le principe de l'algorithme glouton, quelle addition va-t-on réaliser pour obtenir ce total de 21 ? **Réponses**

A 5 + 5 + 5 + 5 + 1 B 10 + 5 + 3 + 3  $C$  10 + 5 + 5 + 1  $D$  10 + 10 + 1

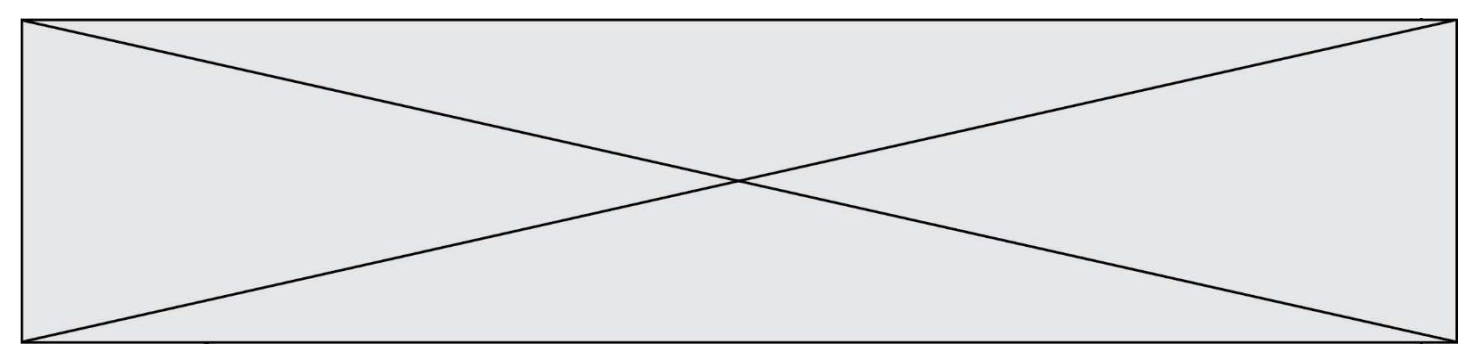

### **Question G.4**

On exécute le script suivant :

```
liste=[48, 17, 25 , 9, 34, 12, -5, 89, 54, 12, 78, 8, 155, -85]
```

```
def recherche(liste):
  valueur_1 = liste[0]valeur_2 = liste[0]
  for item in liste:
  if item < valeur_1:
     valueur_1 = itemelif item > valeur_2:
     valeur 2 = itemreturn(valeur_1, valeur_2)
```
Que va renvoyer l'appel recherche(liste) ?

### *Réponses*

A (-85,155)

- B [-85,155]
- C (155,-85)
- D [155,-85]

### **Question G.5**

La recherche dichotomique est un algorithme rapide qui permet de trouver ou non la présence d'un élément dans un tableau. Mais, pour l'utiliser, une contrainte est indispensable, laquelle ? **Réponses**

- A le tableau ne contient que des nombres positifs
- B la longueur du tableau est une puissance de 2
- C le tableau est trié en ordre croissant
- D le tableau ne contient pas la valeur  $\theta$

### **Question G.6**

La fonction mystere suivante prend en argument un tableau d'entiers.

```
def mystere(t):
  for i in range(len(t) - 1):
     if t[i] + 1 := t[i+1]:
         return False
  return True
```
À quelle condition la valeur renvoyée par la fonction est-elle True ? **Réponses**

- A si le tableau passé en argument est une suite d'entiers consécutifs
- B si le tableau passé en argument est trié en ordre croissant
- C si le tableau passé en argument est trié en ordre décroissant
- D si le tableau passé en argument contient des entiers tous identiques